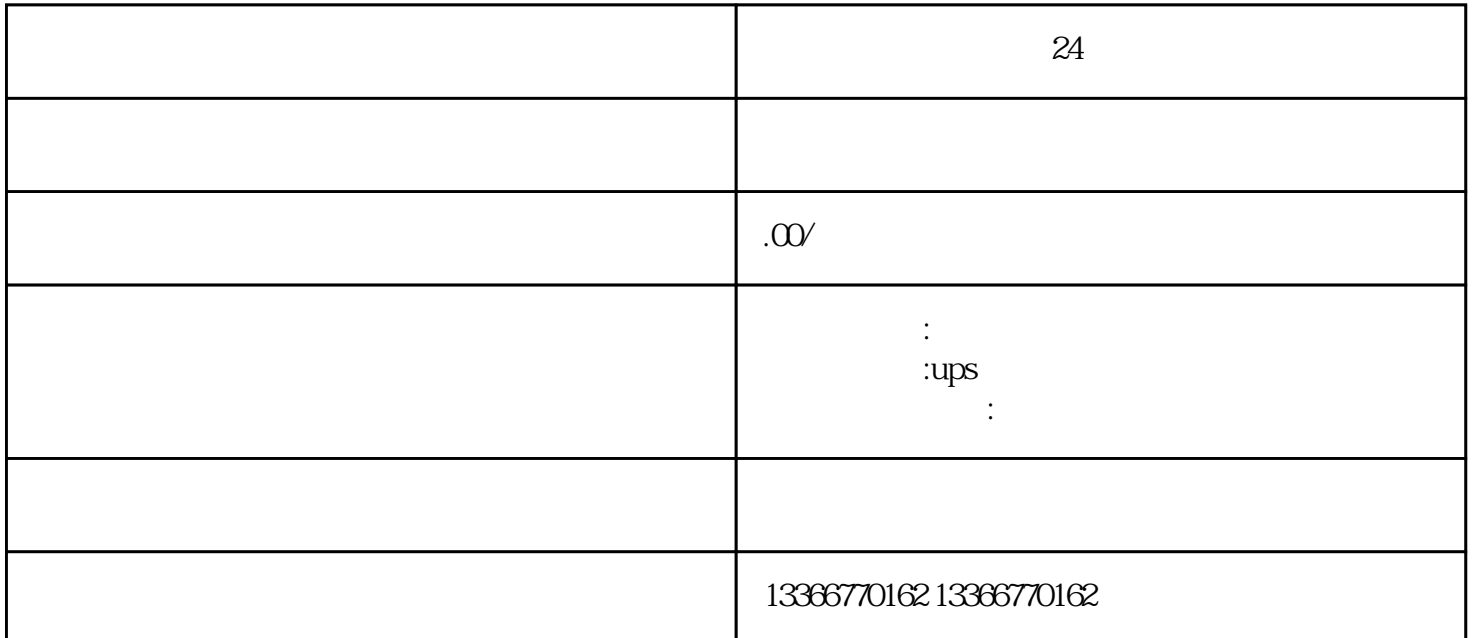

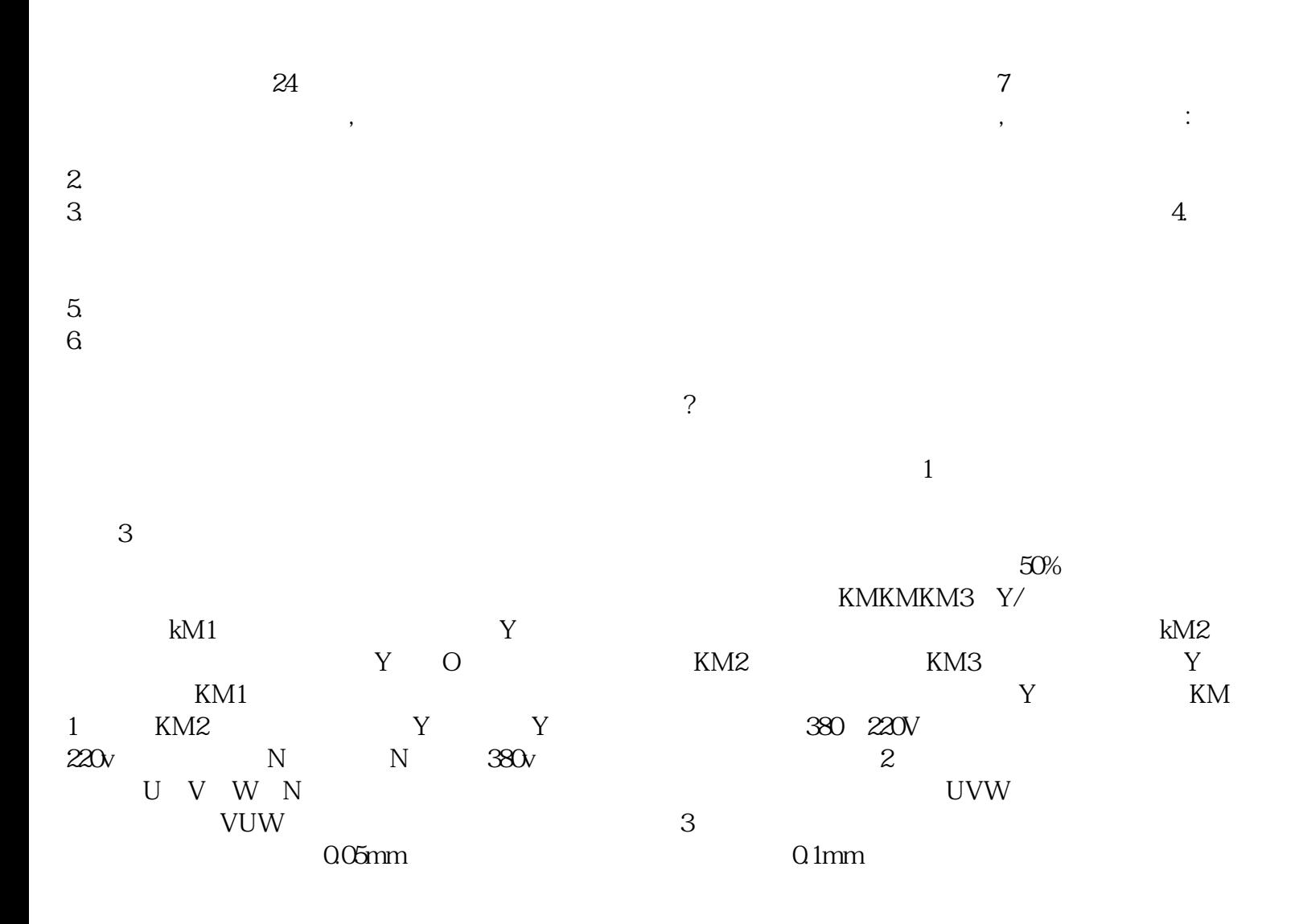

 $\kappa$  $\sim$  200<sup>5</sup>  $\frac{1200}{1200}$   $\frac{1000}{1000}$ 安装注意事项你知道了吧!对于柴油发电机正确停机需要注意几点:在对发电机进行停机工作时,我们会 **OK**。  $(1)$  $2$ )  $\Rightarrow$   $\Rightarrow$  3) ?辅助电路有什么作用?主动式PFC有什么特点?您是否曾经被这些问题困扰过呢,下面小编为您一一  $(AC)$ PC (DC)

 $($